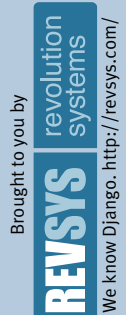

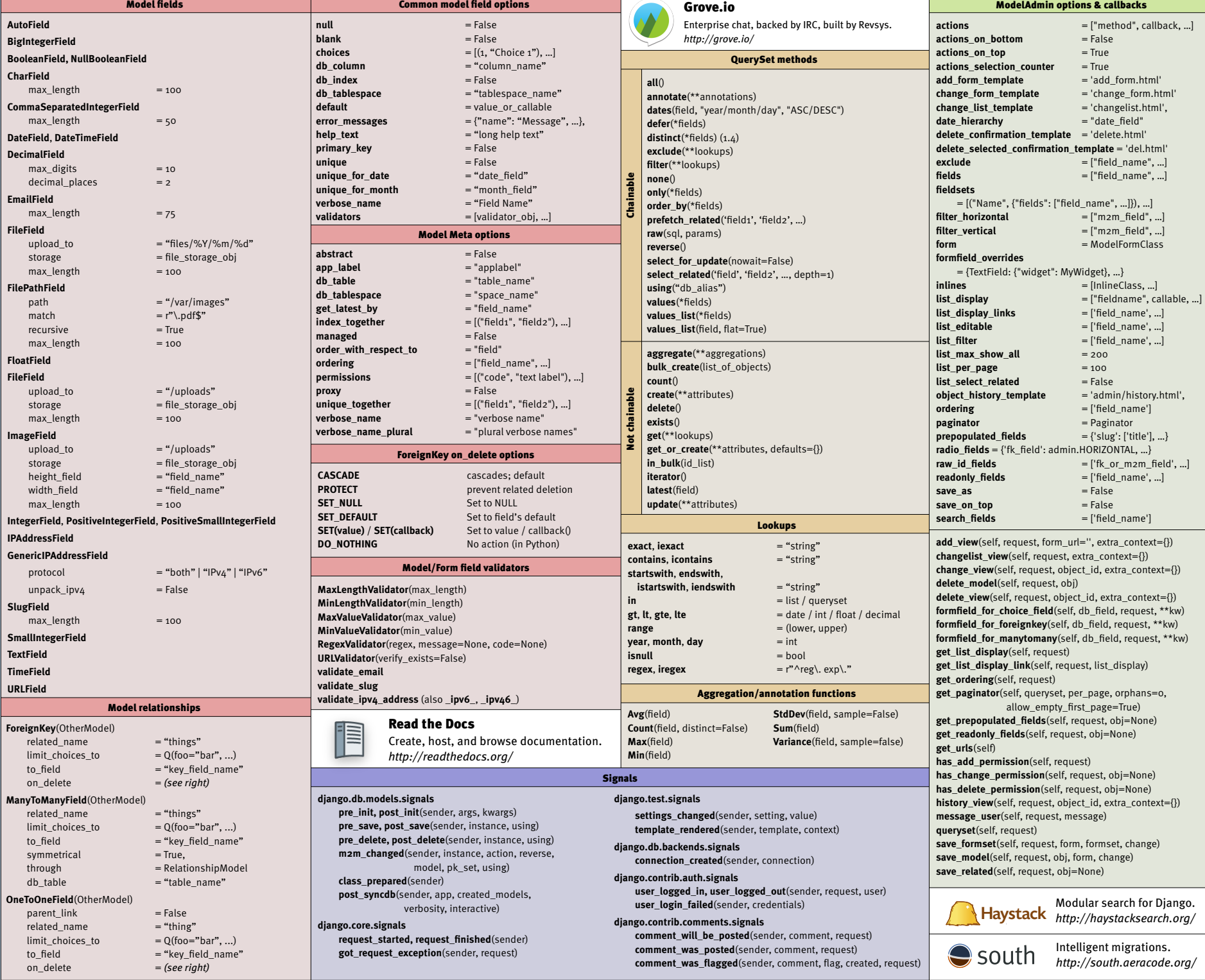

## DJDT Django Debug bett **error\_messages** = {"code": "Message", ...}<br> **help text** = "help text" We know Django. http://revsys.com/ revolutior<br>systems ://revsys.com *http://djan* **help\_text** = "help text" **initial**  $=$  value Form wid **label** = "field label" Brought to you by Brought to you by **All widgets localize** = False<br>**required** = True required<br>validators attrs = {'class': 'fancy', …} **validators** = [validator, ...]<br> **widget** = WidgetClass **CheckboxInput widget** = WidgetClass S check\_test ρ, Form fields **CheckboxSelectMultiple**  $\overline{\boldsymbol{\delta}}$ 듀 ä **ClearableFileInput BooleanField**, **NullBooleanField DateInput CharField** ┲ format max length  $= 100$  $min\_length$  = 10 **DateTimeInput ChoiceField, MultipleChoiceField** format = "%Y-%m-%d %H:%M" choices  $= [(1, "Choice 1"), ...]$ **FileInput TypedChoiceField**, **TypedMultipleChoiceField HiddenInput**, **MultipleHiddenInput** choices  $= [(1, "Choice 1"), ...]$ **MultiWidget**  $\text{coerce} = \text{callback}(\text{value})$ **NullBooleanSelect** empty\_value **PasswordInput ModelChoiceField**, **ModelMultipleChoiceField** render\_value = Model.objects.all $()$ <br>= u"------" **RadioSelect** DJANGO 1.5 CHEATSHEET empty\_label **Select DateField**  $input_{\text{1}}$  formats  $=$   $[$ "%Y-%m-%d", ...] **SelectDateWidget DJANGO 1.5 CHEATSHEI DateTimeField** vears **SelectMultiple**  $input_{\text{1}}$  formats  $=$   $[$ "%Y-%m%d %H:%M", ...] **SplitDateTimeWidget DecimalField**  $max_value$ <br>  $min_value$  = Decimal(100)<br>
= Decimal(10) **Textarea**  $=$  Decimal(10) **TextInput**  $max\_digits$  = 10 **TimeInput**  $decimal_{places}$  = 2 format **EmailField Celery FileField**, **ImageField** Distributed, asychron **FilePathField** *http://celeryproject.org/* path = "/home/images"  $recursively = True$ **HttpRequest** match  $= r''\lambda.pdf'$ **\_\_iter\_\_**() **\_\_init\_\_**(content='', **FloatField body** mimetype=None, max\_value  $= 100.0$ **build\_absolute\_uri**(path) status=200,  $min\_value$  = 10.0 **COOKIES IntegerField encoding \_\_delitem\_\_**(header) **GET, POST, REQUEST**  $max$  value  $= 100$ **\_\_getitem\_\_**(header) min value  $= 10$ **FILES \_\_setitem\_\_**(header, val) **get\_full\_path**() **IPAddressField delete\_cookie**(key, **get\_host**() path="/", **GenericIPAddressField get\_signed\_cookie**(key) domain=None)  $protocol$  = "both" | "IPv4" | "IPv6" **is\_ajax**() **flush**()  $unpack\_ipv4$  = False **is\_secure**() **has\_header**(header) **META RegexField method** regex  $= r'\w +$  key, value, **path**  $max_length = 100$  max\_age=None, **path\_info**  $min\_length$  = 10 expires=None, **read**(size=None) path="/", **SlugField readline**(), **readlines**() domain=None,  $max$  length  $= 100$ **session** secure=None,  $min$ \_length  $= 10$ **urlconf** httponly=True) **TimeField**<br>input\_formats **user tell**()  $=["%H:\%M:\%S", ...]$ **write**(content) **URLField** View shortcuts (dja  $max_length$  = 100

 $min\_length$  = 10<br>verify exists = False verify\_exists = False<br>validator\_user\_agent = "Django/1.3"

 $input\_date\_formats$  =  $["\%Y\%m\%d", ...]$ <br> $input\_time+_{formats}$  =  $["\%H:\%M:\%S", ...]$ 

validator\_user\_agent **SplitDateTimeField**

input\_time+\_formats

Common field options

render(request, template, context\_d context\_instance=RequestCont status=200, current\_app=None) redirect(to, permanent=False, \*args **get\_object\_or\_404**(Model, \*\*lookup) **get\_list\_or\_404**(Model, \*\*lookup)

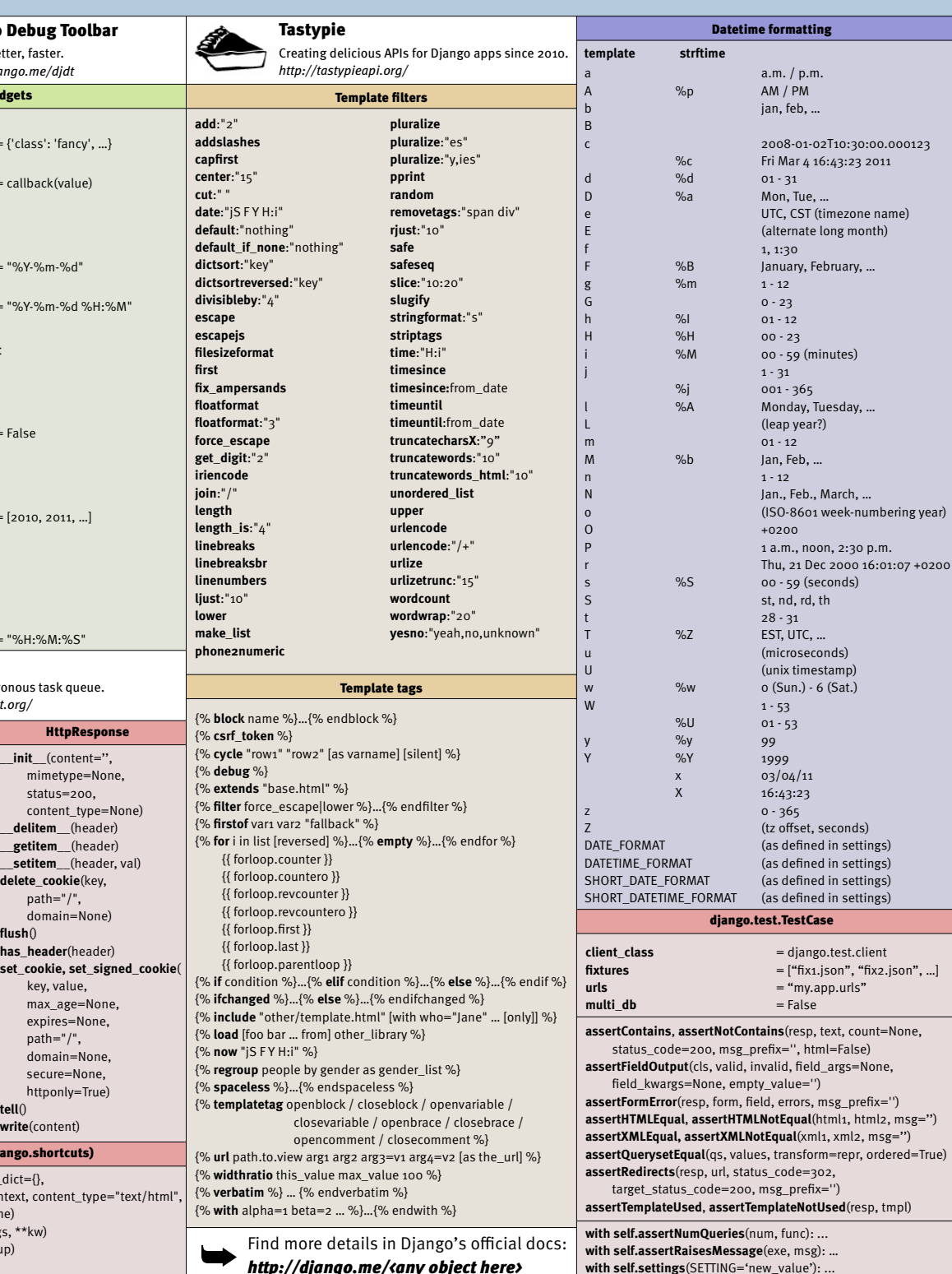

**with self.settings**(SETTING='new\_value'): ...